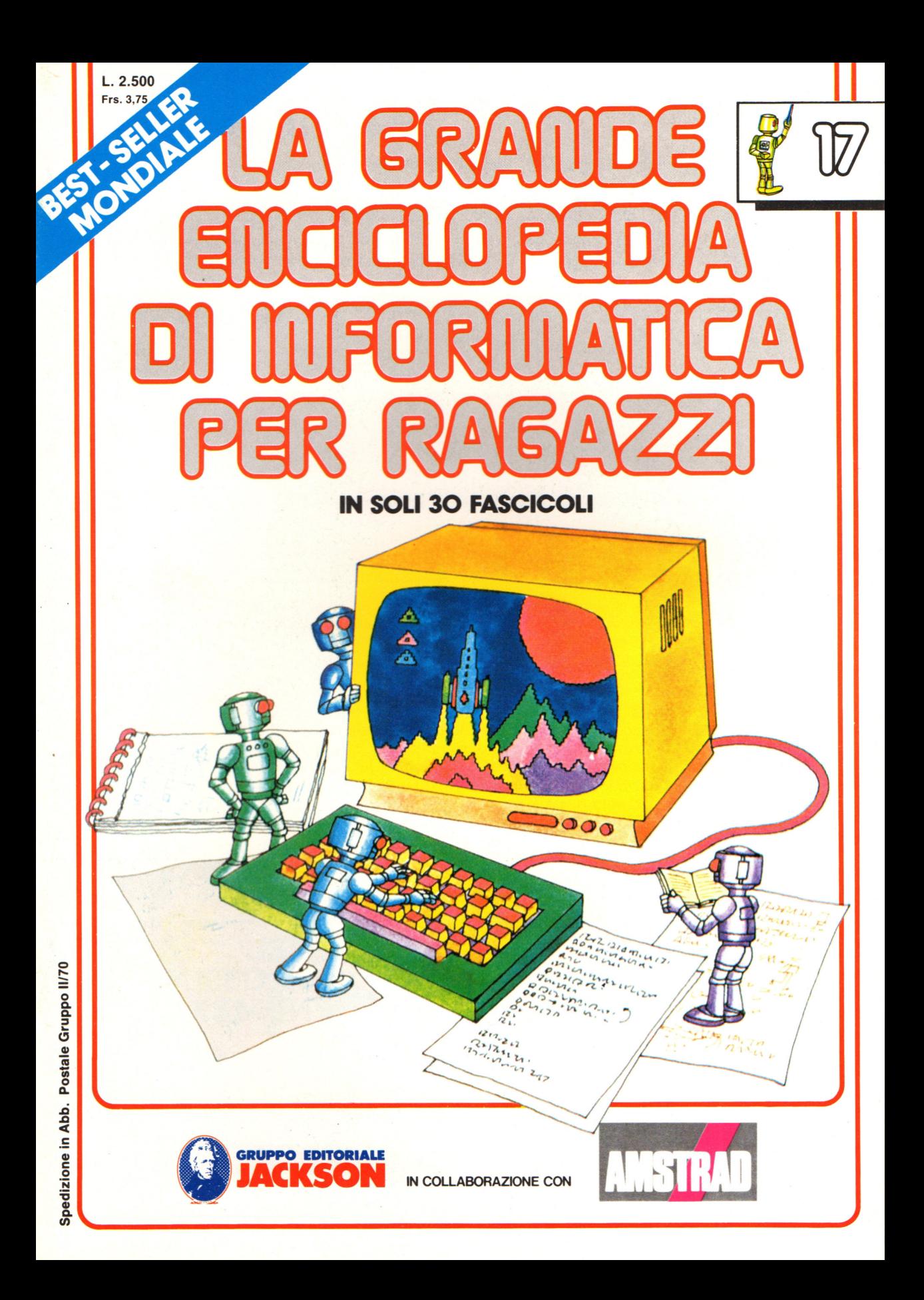

#### Direttore responsabile Paolo Reina

Direttore di divisione: Roberto Pancaldi

#### Autori:

Judy Tatchell, Nick Cutler,

Lisa Watts,

Ian Graham,

Brian Reffin Smith, Lisa Watts,

Mike Wharton, Tony Potter, Ivor Guild,

Bill Bennett, Judy Tatchell, Jenny Tyler,

Ian Graham, Lynn Myring, Helen Davies, Mike Wharton,

Lee Howarth, Judy Tatchell,

Revisione e adattamento: Martino Sangiorgio

Coordinamento editoriale: Renata Rossi

Progetto grafico: Sergio Mazzali

Distribuzione: SODIP - Milano

Stampa: Vela - WEB - Vigano di Gaggiano (MI)

#### Direzione e Redazione:

Via Rosellini, 12 - Milano (20124) - Tel. 02/ 6880951 (5 linee) © Copyright per l'edizione originale - Usborne Publishing Ldt. © Copyright per l'edizione italiana - Gruppo Editoriale Jackson 1989 Autorizzazione alla pubblicazione: Tribunale di Milano nº 226 del 28/3/89. Spedizione in abbonamento postale Gruppo II/70 (autorizzazione della Direzione Provinciale delle PPTT di Milano) Prezzo del fascicolo L. 2.500 I numeri arretrati saranno disponibili per 1 anno dal completamento dell'opera e potranno essere richiesti direttamente all'Editore a L. 3.000 (sovrapprezzo di L. 10.000 per spese d'imballo e spedizione).

I versamenti vanno indirizzati a:

Gruppo Editoriale Jackson S.p.A. Via Rosellini, 12 - 20124 Milano

mediante emissione di assegno bancario oppure utilizzando il C.C. Postale N. 11666203.

Non vengono effettuate spedizioni in contrassegno.

**NEL PASSIMO NUMERO: e IL PROGRAMMA DATA BASE CALCISTICO e MONITOR, VIDEOREGISTRATORI, TELECAMERE e COMPUTER IN MOVIMENTO e COME VIENE FABBRICATO UN GIOCO** 

**e SCHEDE MICROPROCESSORI** 

Gaby Waters, Graham Round,

Nick Cutler, Gaby Waters,

Brian Reffin Smith,

Judy Tatchell, Lee Howarth,

Cherry Evans, Lee Howarth

# **Generatore di disegni**

Questo programma traccia dei disegni coloratissimi, che cambiano continuamente sullo schermo. Potete scegliere se volete che questi intrecci siano disegnati come tracce di punti diversamente colorati o se volete che i punti siano collegati per generare forme di colori diversi (vedi in fondo alla pagina seguente). Potete cambiare la velocità e la direzione dei punti premendo determinati tasti. Per prima cosa, tuttavia, provate il programma senza pigiare alcun tasto per vedere che tipo di disegni il computer produce da solo.

#### **Eseguire il programma**

Quando eseguite il programma appaiono sullo schermo le seguenti istruzioni:

BATTI 1 PER UNA FORMA BATTI 2 PER DEI PUNTI Se battete 1 le linee saranno congiunte <sup>a</sup> formare delle figure triangolari; se battete 2 i· punti non sono invece collegati. Vi viene poi richiesto di inserire i numeri dei colori di cui volete i punti. Battete i numeri in cifre, non <sup>a</sup> parole.

I punti appariranno in seguito sullo schermo ed inizieranno a muoversi. Potete influenzare i loro movimenti premendo questi tasti: 'A" fa piegare la traccia verso l'alto. "Z" fa piegare la traccia verso il basso. "," fa piegare la traccia a sinistra. "." fa piegare la traccia a destra. "O" cambia la direzione dei punti da sinistra a destra (o viceversa). "W" cambia la direzione dei punti dall'alto al basso (o viceversa). "S" "congela" il disegno sullo schermo. Premendo la barra dello spazio si ripulisce tutto lo schermo e ricomincia un nuovo disegno.

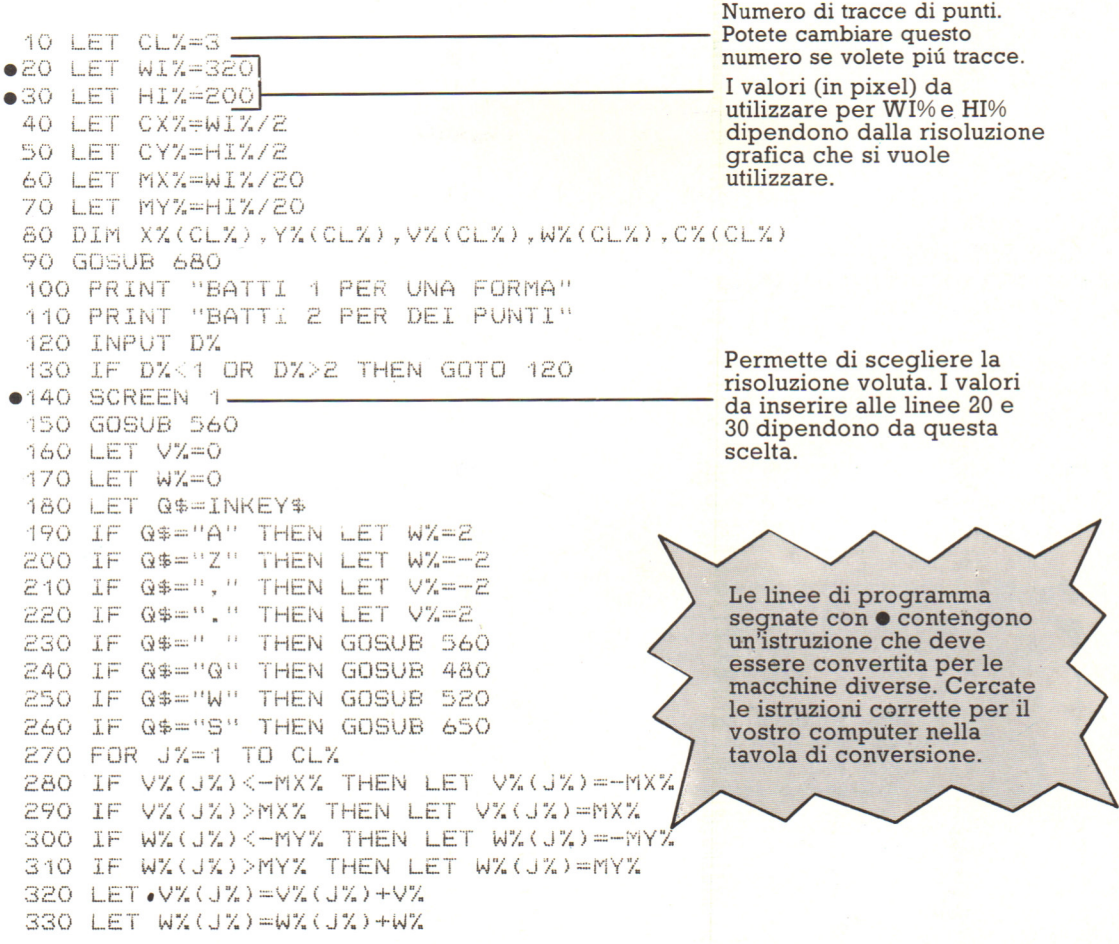

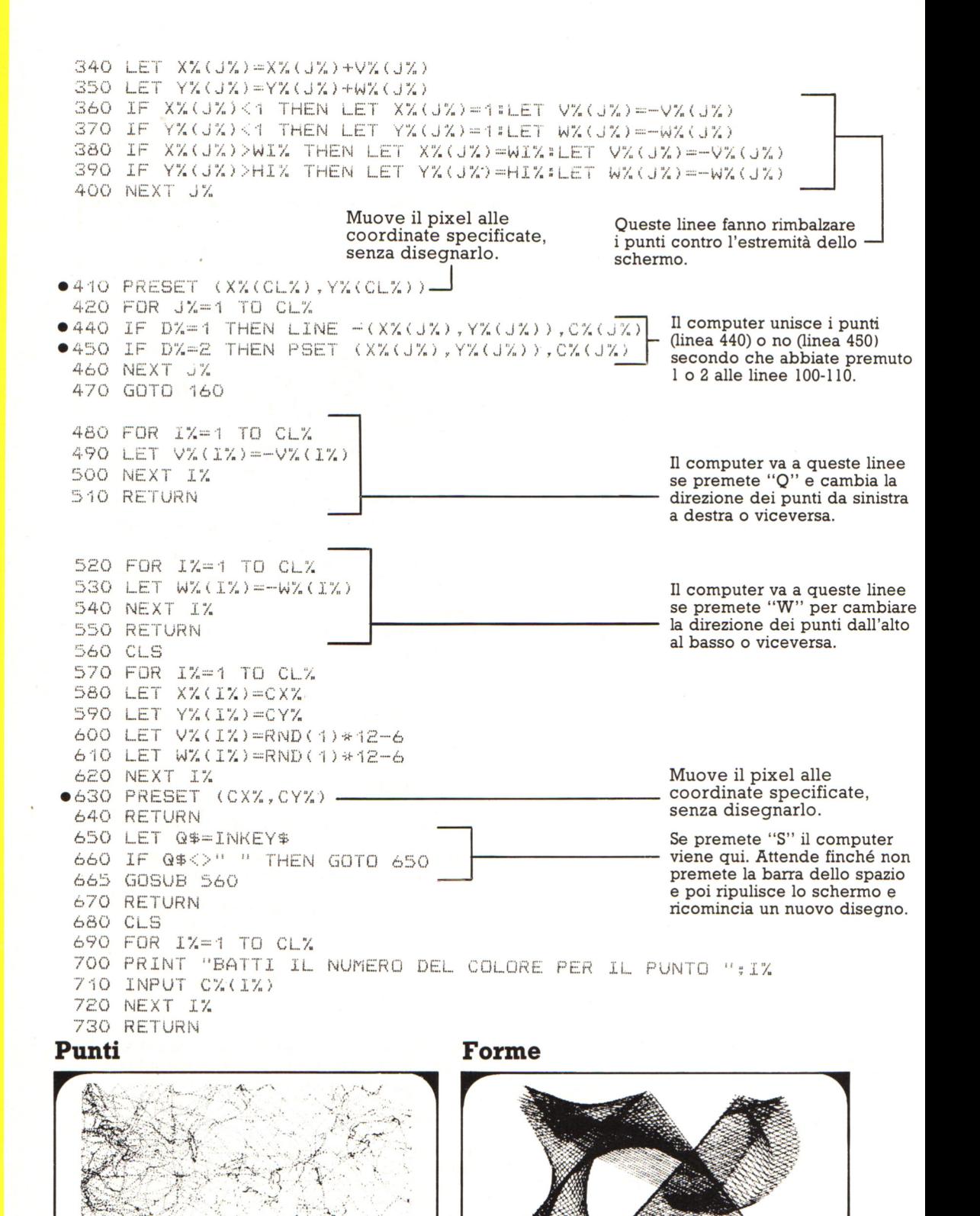

#### **Routine di risposta**

In queste due pagine è riportata un'altra routine che potete aggiungere al programma di conversazione, e che consente al computer di rispondervi usando le vostre stesse parole.

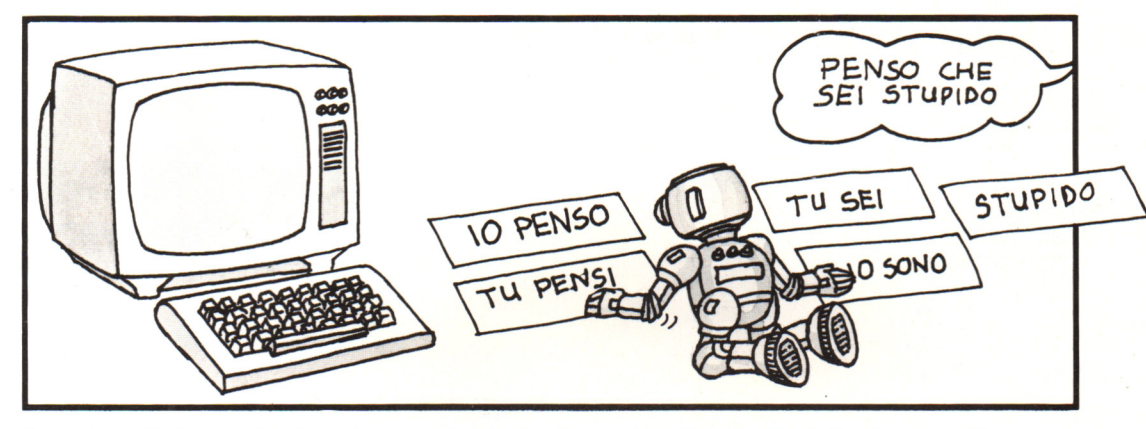

La routine di risposta funziona in un modo simile alla routine di controllo delle risposte. Ci sono due array dei dati, U\$ e W\$. U\$ contiene le frasi che potreste usare nel vostro input e W\$ contiene le risposte del computer. Se usate una delle frasi contenute in U\$ la routine di risposta la sostituisce con la frase corrispondente in W\$ e gli aggiunge poi il resto della vostra frase .

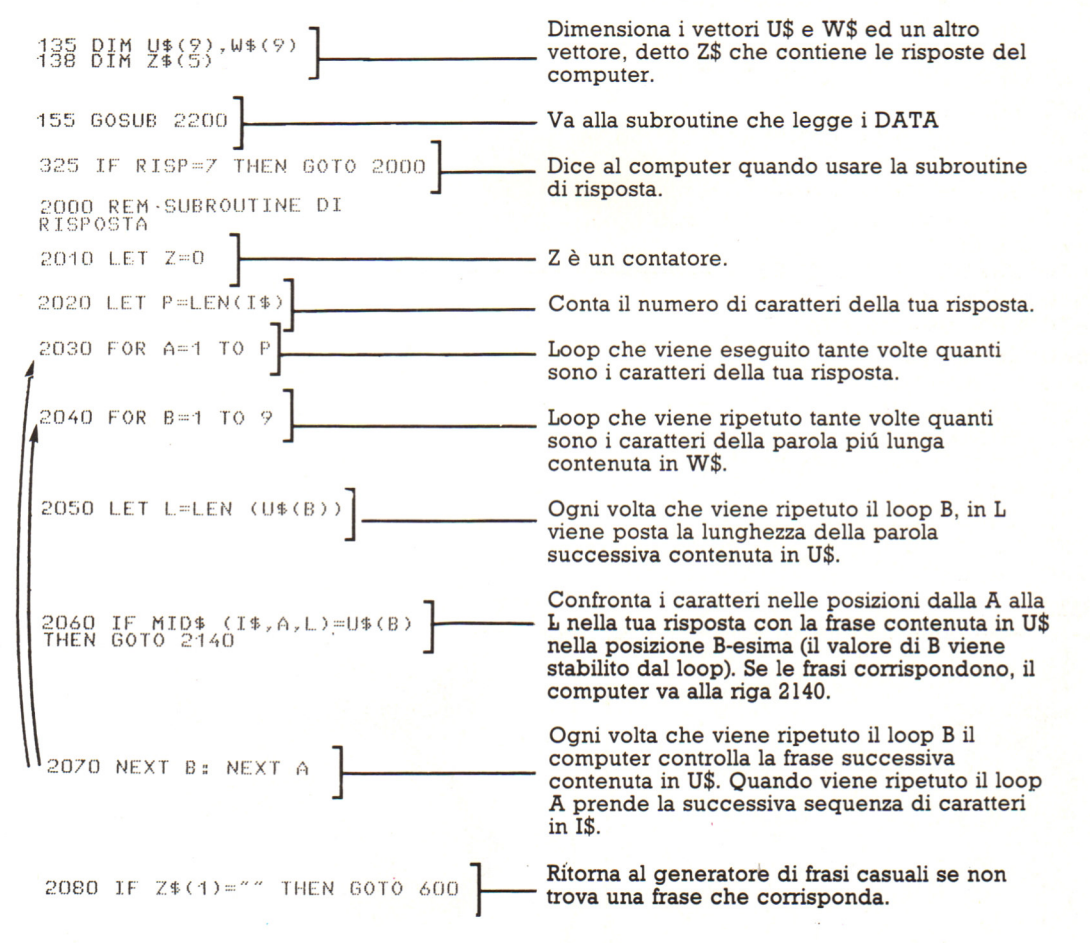

2090 FOR J=1 TO 2<br>2100 PRINT Z\$(J);<br>2110 LET Z\$(J)=";<br>2120 NEXT J Stampa tutte le risposte in Z\$. Mette tutto ciò che rimane della vostra frase in R\$ e ritorna alla riga 350 per stamparla. 2130 LET R\$=1\$: GOTO 350 Z tiene conto del numero di risposte in Z\$.  $2140$  LET  $Z = Z + 1$ 2150 IF A)1 THEN LET<br>Z\$(Z)=LEFT\$(I\$,A-1)+"<br>"+W\$(B)+" Il valore della variabile A è stabilito dal loop della riga 2030 ed è il numero del primo carattere della frase in I\$ che corrisponde con 2160 IF AC2 THEN LET la frase contenuta in U\$. Se  $A > 1$  la riga 2150 pone i caratteri alla sinistra della frase 2170 LET I\$=MID\$(I\$,A+L,P)] contenuta in Z\$, poi aggiunge la risposta prendendola da W\$. 2180 GOTO 2020 2200 REM DATA PER LA SUBROUTINE DI<br>RISPOSTA Se A<2 allora la frase che corrisponde si trova all'inizio di I\$ e quindi il computer pone solo la sua risposta in Z\$. 2210 FOR I=1 TO 9 2220 READ U\$(I), W\$(I) Mette il resto della tua frase in Z\$ e ritorna al loop per vedere se c'è un'altra frase che 2230 NEXT I corrisponde. 2240 DATA IO SONO, TU SEI, TU SEI, IO<br>SONO 2250 DATA "IO ", TU, "ME ", TU 2260 DATA "MIO ", "TUO ", VOSTRI ", MIEIL Sono i DATA per U\$ e W\$. 2270 DATA "TUO ", "MIO ", "MIEI ", VOSTRI 2280 DATA TU, COMPUTERS **2290 RETURN**  $\sqrt{N}$  $\overline{A}$  $\overline{11}$  $\overline{B}$  $5P$ D

Ŧн

CALL

ADD

 $\Omega$ 

PC

260

# **Porte utente**

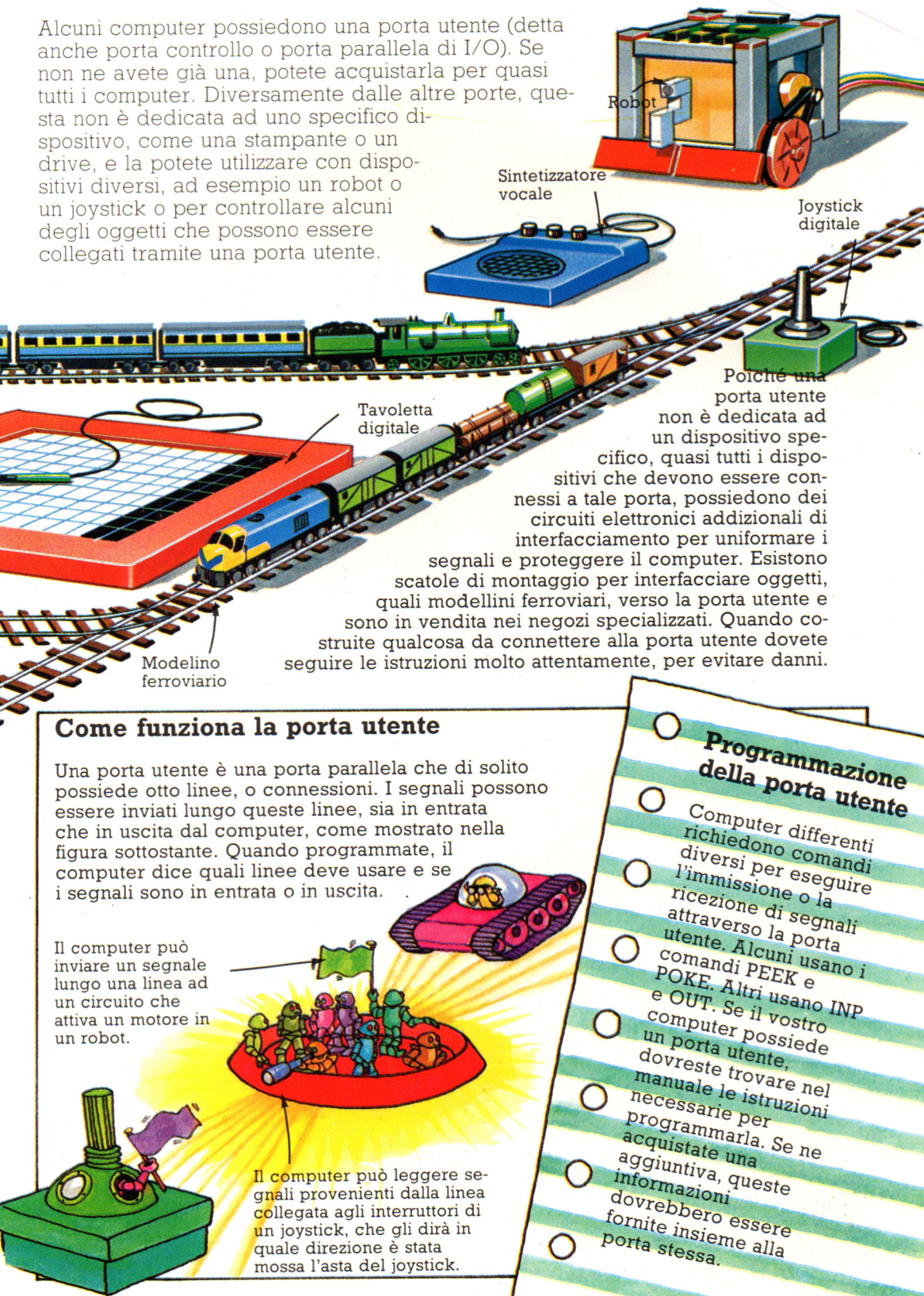

# **Qualche altra notizia sulle porte analogiche**

La porta e l'interfaccia analogica si differenziano dalle altre per il fatto che possono ricevere tensioni che variano continuamente. Possono essere usate per misurare grandezze variabili come temperatura , moto , luce o calore. Le altre porte inviano o ricevono segnali che possono essere soltanto ON e OFF. Le interfacce analogiche sono anche chiamate convertitori analogico-digitali o ADC. Se il vostro computer non possiede un ADC, potete comperarne uno da collegare tramite la porta espansioni.

#### **Segnali analogici e digitali**

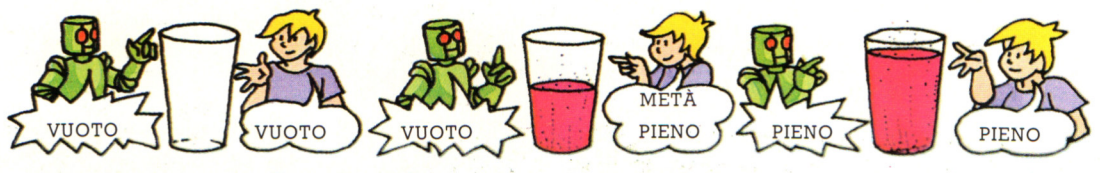

Il disegno qui sopra illustra la differenza fra i segnali analogici ed i segnali digitali. Un segnale digitale può essere solamente ON o OFF, cosi il bicchiere può essere o

Come funziona un ADC

**ADC** 

analogicoligitale)

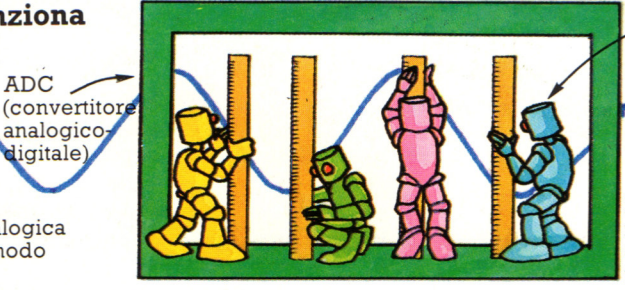

vuoto o pieno. Un segnale analogico può variare, cosi il bicchiere può essere vuoto, pieno o in uno stadio intermedio.

Tensione analogica variabile in modo continuo.

L'ADC converte le tensioni in entrata in numeri che il computer può memorizzare . Esso può misurare solamente basse tensioni, di solito comprese fra O e 2 V. Il numero di livelli di tensione che può distinguere in questo intervallo è chiamata "risoluzione" della porta ed è normalmente 256. L' ADC effettua

Il computer memorizza il<br>numero al quale il campionamento della tensione si avvicina di piú.

poter essere connessi ad una porta analogica possiedono un'interfaccia addizionale che riduce la tensione ai livelli adatti

Ouasi tutti i dispositivi per

all'ADC. Potete anche acquistare o costruirvi interfacce per connettere

apparecchiature per misurazioni scientifiche.

L'ADC misura la tensione

e la converte in una serie di numeri

separati.

misurazioni regolari, o "campionamenti", della tensione. Maggiore è il numero di volte al secondo che può effettuare campionamenti della tensione, maggiore è la sua risoluzione e piu preciso è l'ADC. Un ADC molto preciso potrebbe arrivare a prendere fino a 40000 campionamenti al secondo.

#### **Utilizzo di una porta analogica**

Potete acquistare dispositivi che si connettono tramite una porta analogica, quale una tavoletta grafica o un joystick analogico. Alcuni robot possiedono sensori luminosi o di altro tipo che si connettono attraverso una porta analogica.

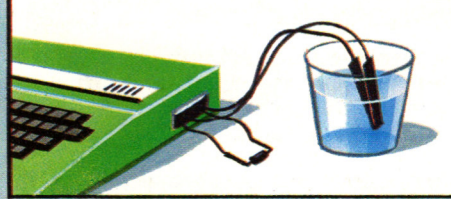

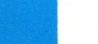

# **Come espandere i diversi computer**

Come avrete capito potete espandere il vostro computer aggiungendo interfacce che non vengono fornite incorporate. Esistono due modi per fare ciò, chiamati "espansione interna" ed "espansione esterna". Il metodo da usare dipende da come è stato progettato il computer. Computer di piccole dimensioni tendono ad essere espansi in modo esterno, cioè le interfacce vengono collegate alla porta espansioni. I computer piu grandi, invece si espandono di solito internamente, cioè i chip dell'interfaccia si innestano direttamente nella piastra del computer.

#### **Espansione esterna**

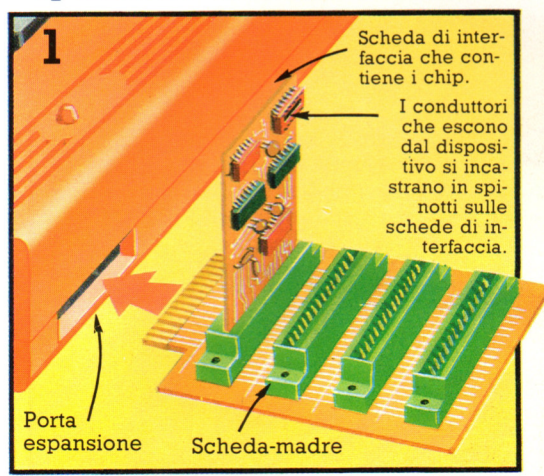

I computer che si espandono esternamente utilizzano interfacce che si connettono alla porta espansione. Alcuni usano una piastra detta "scheda madre". Questa si innesta nella porta espansione e possiede sulla superficie degli alloggiamenti per schede ciurcuitali più piccole, o schede di interfaccia, che contengono i chip

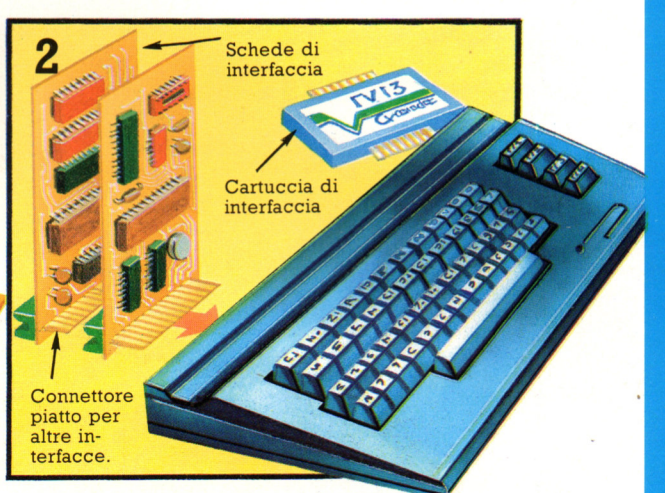

appositi. I computer che non hanno molte porte sulla cassa esterna utilizzano interfacce che si connettono direttamente nella porta espansione. I chip e l'elettronica delle schede di interfaccia possono trovarsi su una scheda o in una cartuccia di plastica. Ogni interfaccia ha sul retro, un connettore piatto per l'innesto di ulteriori interfacce.

#### **Espansione interna**

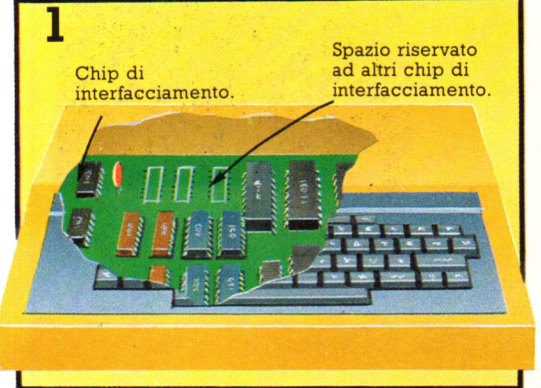

Alcuni computer hanno lo spazio riservato ai chip di interfaccia sulla piastra principale all'interno. Questi devono essere montati dal rivenditore. I dispositivi si connettono invece attraverso le porte sulla tastiera o sull'unità base.

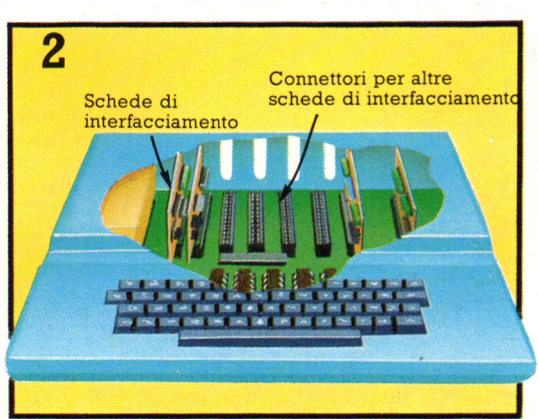

Alcuni computer (e quasi tutti i personal computer) possiedono dei connettori (Slot) per le schede di interfaccia sulla piastra a circuito stampato nel computer stesso. L'involucro deve essere abbastanza largo per contenere le schede, che sono ben protette.

# **Tavolette grafiche**

Potete acquistare dispositivi che rendono facile e divertente disegnare con il computer. Essi costituiscono un modo piu immediato della tastiera per immettere nel computer le informazioni necessarie per ottenere disegni. I diversi tipi di dispositivi, da quelli piuttosto economici a quelli molto costosi , vengono descritti nelle prossime pagine. Qui potete avere informazioni sulle tavolette grafiche: ne esistono di due tipi principali, le "tavolette analogiche" e le "tavolette digitali". Esse sono generalmente progettate per funzionare con un computer particolare e, se necessario, insieme ad esse sarà fornita anche un'interfaccia oltre che un programma per il computer.

#### **Tavolette grafiche analogiche**

Potete utilizzare questo tipo di tavoletta per disegnare. Essa consiste di un braccio a snodo fissato ad una superficie di lavoro. È sufficiente mettere un disegno sulla tavoletta e seguirne i

contorni muovendo l'anello, o elemento tracciante, all'estremità del braccio, lungo le linee. Man mano che ricalcate il disegno, il cursore sullo schermo si muove tracciando una linea.

Una tavoletta analogica si collega al computer mediante una porta analogica o mediante una porta per joystick analogico

L'area utile di una tavoletta analogi ca è piú grande di una pagina di questo libro.

Punta tracciante

#### **Come lavora una tavoletta analogica**

Potete acquistare una tavoletta analogica a basso prezzo, ma quelle piú costose sono piú robuste e vengono fornite con una dotazione di programmi migliori.

intero.

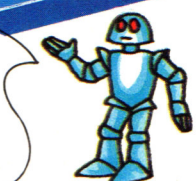

Il braccio si muove attraverso posizioni differenti nel seguire i contorni del gatto.

Il braccio articolato invia tensioni differenti al computer, dipendenti dagli angoli formati dagli snodi. Potete calibrare la tavoletta in modi diversi per ottenere disegni di varie dimensioni. Qui il computer rimpicciolisce il gatto cosi che compaia sullo schermo per/

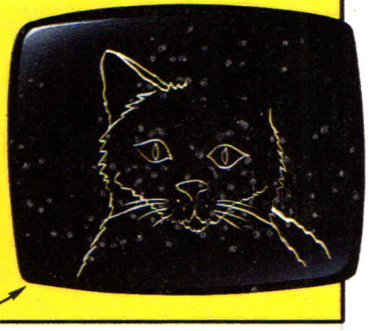

Mentre il braccio percorre il disegno del gatto, gli angoli in corrispondenza dei suoi snodi cambiano. All'interno degli snodi si trovano dei potenziometri che misurano gli angoli e, in base a questi, inviano al computer tensioni diverse. Il programma che viene fornito con la tavoletta converte questi vaiori di tensione in posizioni differenti sullo schermo. Prima di incominciare a disegnare, può darsi che

dobbiate fornire al computer la cornice all'interno della quale calcolare la posizione dell'elemento tracciante. Questa operazione viene detta "calibrazione" della tavoletta e si realizza portando l'elemento tracciarite in posizioni di riferimento opportune nell'area disegnabile, ad esempio i vertici in alto a destra ed in basso a sinistra. Le istruzioni fornite con la tavoletta vi diranno cosa fare.

#### **Tavolette digitali**

Stilo

Una tavoletta digitale consiste di una superficie su cui disegnare, appoggiata su una tavola di base e fornita di una penna, o "stilo", ad essa collegata. Quando voi disegnate, il cursore si muove sullo schermo tracciando una linea. La maggior parte delle penne possiede un interruttore sulla punta

che viene azionato quando premete sulla tavoletta. Altre possiedono un interruttore, che dovrete premere se vorrete tracciare linee, sulla superficie laterale dello stilo. Una tavoletta digitale ha generalmente bisogno di un'interfaccia che viene fornita con la tavoletta stessa.

> Queste aree forniscono generalmente una voce di menu per ciascuna. Per scegliere co- lori, forme , ecc. toccate son la penna i riquadri opportuni.

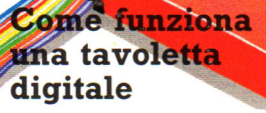

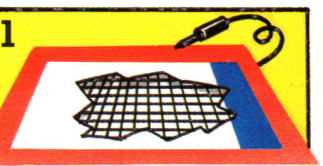

Sotto la superficie disegnabile è posta una rete di sottili fili che possono rilevare un segnale ad alta frequenza trasmesso dalla penna.

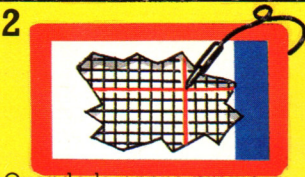

Quando la penna preme sulla tavoletta, i due fili che si incrociano nel punto piú vicino alla punta della penna prelevano il segnale della penna stessa.

Le tavolette digitali che producono disegni di altissima qualità sono costosissime. Potreste anche trovare tavolette che costano meno, ma non vi daranno immagini altrettanto soddisfacenti.

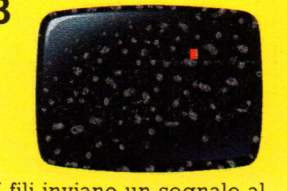

I fili inviano un segnale al computer che conseguentemente muove il cursore verso la corrispondente posizione sullo schermo.

#### **Programmi per tavolette grafiche**

Le tavolette piú costose sono generalmente dotate di un software migliore.

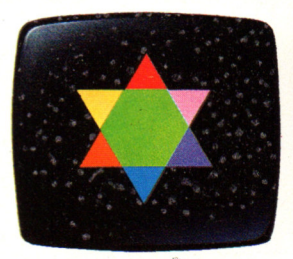

Con la tavoletta sarà fornito un programma su nastro o su disco per il computer. Tale programma dovrebbe consentirvi di tracciare linee rette, circonferenze ed altre forme geometriche, o 'di cancellare delle linee. Esso vi consente di scegliere i colori per disegnare o per colorare le varie parti

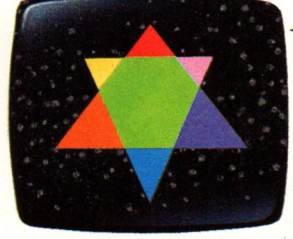

Questa stella viene ruotata sullo schermo sotto il controllo di un programma.

del disegno. Alcuni programmi possono ingrandire o rimpicciolire il disegno od anche ruotarlo, in modo da poterlo osservare da un altro angolo. Il programma·vi consentirà anche di memorizzare i vostri disegni su nastro o disco.

## **ottiche ed altri dispositivi grafici**

In queste pagine potrete trovare informazioni sulle penne ottiche e sul Mouse, che vi forniscono altre due possibilità di introdurre nel computer l'informazione necessaria ad ottenere disegni. Le penne ottiche sono fra i dispositivi più economici che potete acquistare per un computer. Il mouse è di solito utilizzato con calcolatori destinati ad impieghi commerciali, molto costosi. Nella pagina a fianco sono illustrati due plotter, dispositivi che disegnano su carta immagini preparate dal computer.

#### Cosa si può fare con una penna ottica

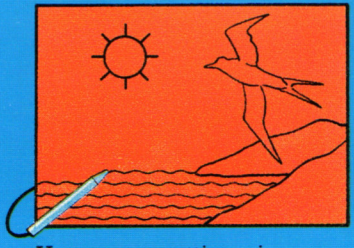

Una penna ottica vi consente di tracciare linee sullo schermo. Lo spessore delle linee dipende dalla risoluzione dello schermo del computer.

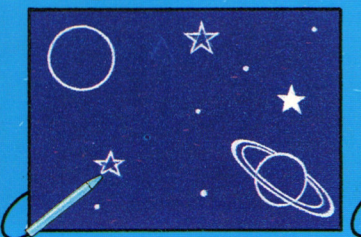

Potete utilizzare la penna per muovere delle immagini sullo schermo. È come se l'immagine fosse incollata alla punta della penna.

**EAUSAGE IRIMARE BODY AND BATON** 

- 84:43 URGER T 41 EHES
- **SPACRETORY**
- **ITHREAL RON LOARINES**
- 

Potete scegliere l'opzione che volete da un menu visualizzato sullo schermo puntando la penna su una di queste.

#### Programmi per la penna ottica

Avrete bisogno di piú programmi per fare in modo che una penna luminosa esegua tutto quanto sopra descritto. Prima di acquistare una penna ottica, esaminate quali sono i programmi forniti con essa: le penne più costose sono corredate di programmi piú sofisticati.

#### **Come funziona** una penna ottica

I segnali destinati al computer viaggiano lungo il filo.

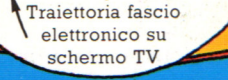

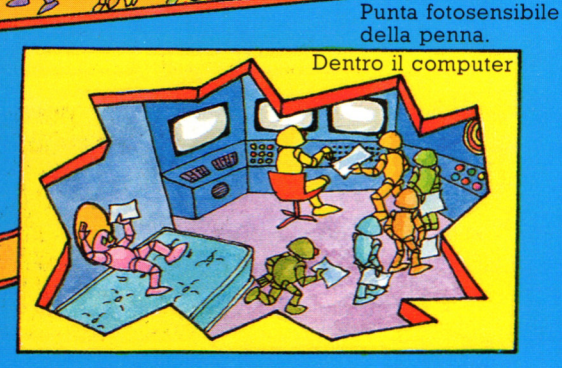

L'immagine che si produce sullo schermo di un apparecchio TV è ottenuta mediante un raggio luminoso che spazza rapidamente lo schermo da sinistra a destra e dall'alto in basso illuminandolo. La punta di una penna luminosa è sensibile alla

luce. Quando il raggio penetra attraverso la punta, la penna invia un segnale al computer. Il computer ricava la posizione della penna esaminando in che punto dello schermo si trova il raggio quando gli arriva un segnale.

#### Acquisto di una penna ottica

Esistono sul mercato penne ottiche per la maggior parte dei personal computer che si collegano ad una porta per penna luminosa o per giochi, oppure ad una porta joystick o, ancora, ad una utente o si possono collegare con un'interfaccia per porta espansione, fornita con la penna stessa.

> Interruttore sul corpo della penna.

Requisito essenziale per le penne ottiche è l'insensibilità all'illuminazione ambientale in quanto significa che la penna non viene attivata da sorgenti luminose diverse dal raggio di luce che illumina lo schermo. Queste penne possiedono un interruttore sul cannello, che dovrete premere per tracciare una linea sullo schermo, oppure un commutatore inserito nella punta, che viene attivato mediante la pressione sullo schermo. Presso i rivenditori di personal computer troverete numerose informazioni sulle penne ottiche.

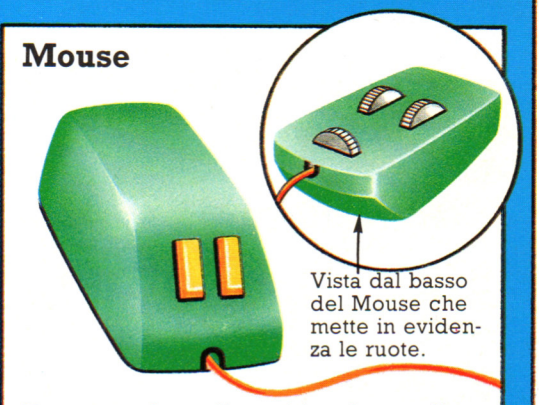

Un mouse è un dispositivo dotato di piccole ruote nella parte inferiore, che potete far scorrere su una superficie piana. Muovendo il mouse un cursore sullo schermo si muove nella direzione corrispondente. Questo dispositivo viene utilizzato come componente di un persona! computer dedicato a problemi commerciali, per "puntare" a simboli sullo schermo. Può anche essere usato per disegnare.

#### **Plotter**

Un plotter disegna grafici preparati sul computer utilizzando una penna appoggiata su un foglio di carta. I plotter sono molto costosi, anche se per alcuni persona! sono stati immessi sul mercato di recente plotter piú economici. Possono connettersi attraverso una porta per stampante Centronics o una porta parallela IEEE o una porta seriale RS232.

> Penne colorate. Il programma nel computer dice al plotter quale penna scegliere.

Il plotter disegnato qui sopra è molto costoso ma disegna molto rapidamente ed in modo accurato. Può selezionare differenti penne colorate per realizzare disegni, diagrammi o grafici. Potrebbe essere utilizzato, ad esempio, in attività di progettazione mediante computer (CAD).

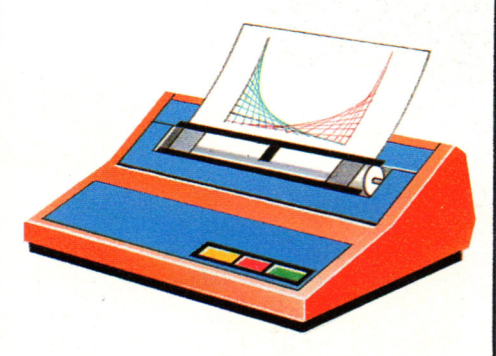

Questo è un plotter piú ęconomico, disegna linee mediante una corta penna, mantenendola premuta contro il foglio. Può anche riprodurre lettere, numeri o altri caratteri, e può essere utilizzato come stampante, anche se è piuttosto lento. Il plotter ha quattro penne colorate differenti che possono essere utilizzate di volta in volta per produrre i disegni.

# **Computer scacchisti**

Un computer scacchista è un computer dedicato,

programmato solo per giocare a scacchi. Dalla comparsa dei primi computer degli anni '40, , vengono scritti programmi per giocare a scacchi. I computer attuali per il gioco degli scacchi, essendo piú potenti e con piú memoria di quelli di quaranta anni fa, vengono battuti solo da giocatori bravissimi.

In effetti, i tentativi per costruire una macchina capace di giocare a scacchi risalgono a piú di duecento anni fa, molto prima dell'invenzione dei computer. Queste due pagine mostrano le prime macchine per il gioco degli scacchi e alcuni computer scacchisti attuali. Voltando pagina, puoi vedere come i computer giocano a scacchi.

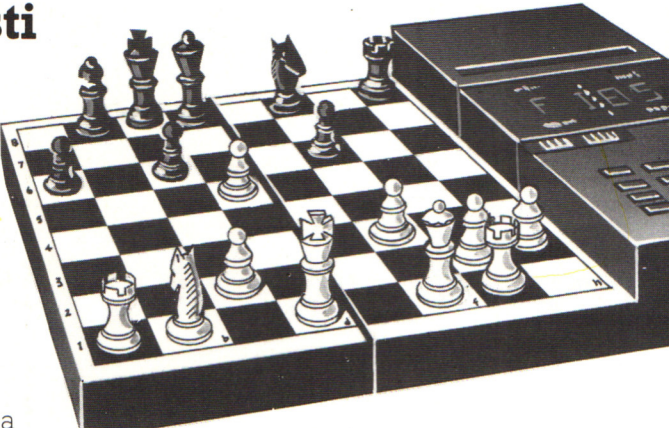

**.A.** Questo gioco di scacchi ha un computer con una tastiera per l'inserimento delle mosse del giocatore e uno schermo per mostrare le risposte del computer. Il giocatore deve fare attenzione a indicare correttamente le proprie mosse , per evitare che la partita registrata nel computer sia diversa da quella che appare sulla scacchiera, cosa che viene talvolta scoperta solo quando il computer non accetta una mossa apparentemente valida.

#### **Prime macchine per giocare a scacchi**

La prima macchina di questo genere che si conosca era costituita da una tastiera e un mobiletto contenente un complicato gruppo di leve e ingranaggi. Seduto al mobiletto c 'era un manichino vestito da turco e la macchina era chiamata "Il Turco". Fu inventata nel 1769 e divenne rapidamente famosa in tutta Europa e in America perché riusciva a battere la maggior parte dei giocatori che la sfidavano.

 $\blacktriangleright$  Ouesto computer dispone di un sintetizzatore di voce incorporato e può dire che Funziona come i giochi parlanti delle pagine 74-75. Oltre a dire le mosse, ti<br>ricorda anche, se pensi troppo, che tocca a te.

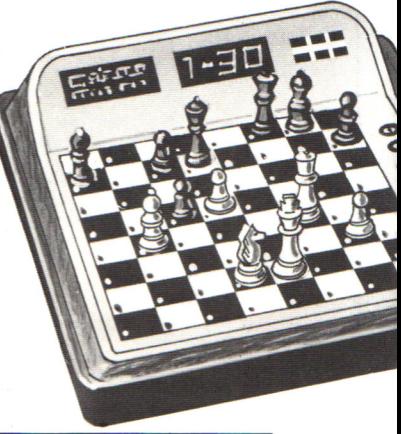

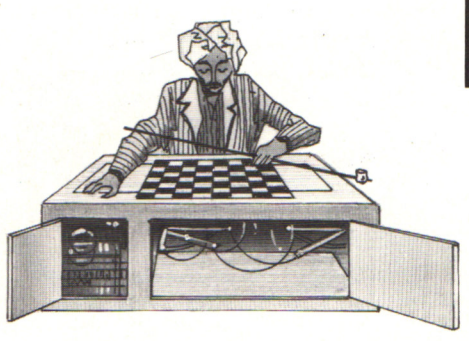

Attualmente si pensa che Il Turco fosse un abile trucco: non era la macchina a decidere le mosse , ma un giocatore nascosto nel mobiletto che rilevava le mosse dell'avversario con alcune calamite. Il Turco venne distrutto in un incendio pili di cento anni fa .

La successiva macchina per giocare a scacchi comparve scorso. Era un dispositivo elettro-meccanico, cioè<br>funzionava tramite una combinazione di elettricità e di ingranaggi, leve e carrucole. Era progettata per giocare un finale di Re e Torre contro Re; giocava sempre col bianco<br>e dava sempre scacco matto.

~Schermo del computer e tastiera

**T** Alcuni computer hanno scacchiere sensibili e riescono a "sentire" le mosse del giocatore; con questi non ci sono rischi che il computer registri una partita diversa. Ogni pezzo ha una calamita alla base e il computer

riesce a rilevare quando questa viene spostata da una casella a un'altra. Il computer è in grado di valutare quale pezzo è stato mosso perché ne conosce le posizioni iniziali e i successivi spostamenti.

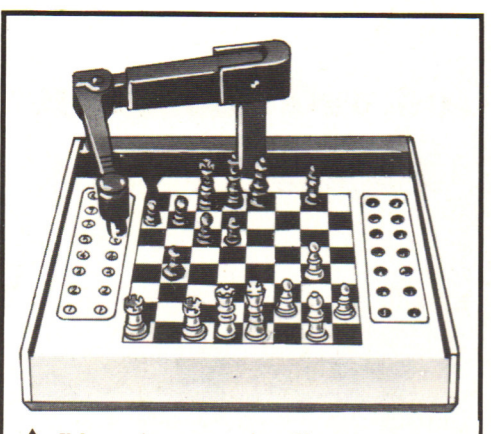

**.A.** Il braccio meccanico di questa toglie i tuoi pezzi quando vengono<br>mangiati. Se il computer perde la partita, agita il braccio, fa lampeggiare le luci e<br>stride.

> Schermo a cristalli liquidi

Tasti per le mosse del giocatore

**TOCCA** A TE

18888

Il computer indica le proprie mosse facendo lampeggiare le luci delle caselle; sei tu che devi spostare i pezzi.

**.A.** Questo è un piccolo gioco da viaggio, con uno schermo a cristalli liquidi, per fare a meno della tastiera. Le mosse compaiono in notazione scacchistica e lo schermo è controllato dagli impulsi del microprocessore del computer.

#### **Dentro un computer che gioca a scacchi**

In un computer scacchista <sup>c</sup> 'è una scheda di circuiti stampati con i soliti chip. Il programma che dice al computer come giocare è memorizzato nei chip della ROM; le mosse vengono decise nel microprocessore, in base alle informazioni memorizzate nella ROM. I chip della RAM forniscono uno spazio aggiuntivo che il computer può utilizzare per arrivare alla mossa migliore. Le mosse di una partita vengono memorizzate nella RAM.

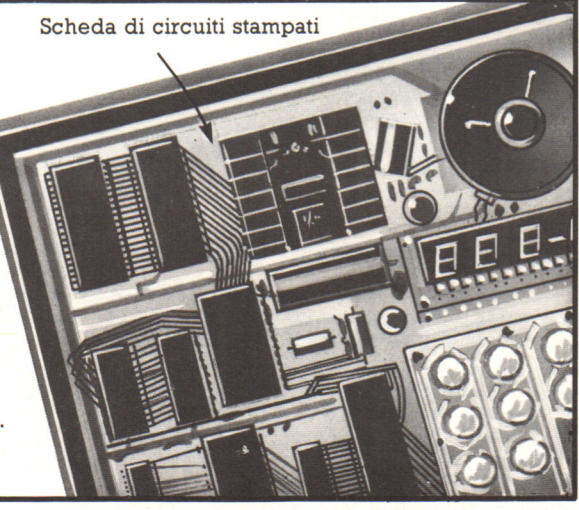

### **Come i computer giocano a scacchi**

Tutte le informazioni di cui un computer ha bisogno per giocare a scacchi sono memorizzate nella memoria ROM. Un computer di questo tipo di media capacità ha una memoria di l2K, mentre uno molto potente può arrivare a 200K. Le informazioni nella ROM consistono (rispettando le regole del gioco), in come devono essere mossi i pezzi, le strategie da seguire nelle varie situazioni e le aperture classiche.\*

Il computer sceglie ogni mossa analizzando gran parte di quelle possibili e scegliendo la migliore; il numero di mosse che il computer può esaminare dipende dalle dimensioni della memoria, però nemmeno un computer molto potente può analizzare tutte le possibilità che sono piú di 300 milioni solo per le prime tre mosse.

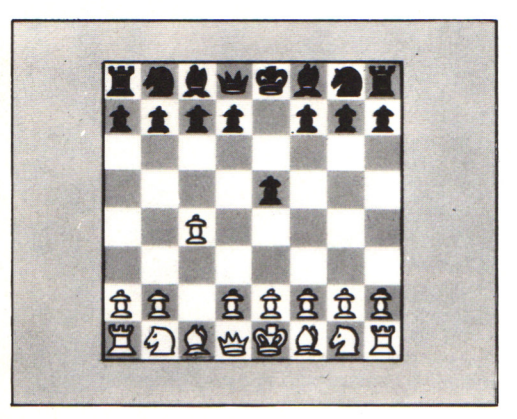

All'inizio della partita il computer memorizza nella RAM le posizioni di tutti i pezzi, poi, per le prime mosse, può seguire un'apertura classica. Quando le posizioni dei pezzi cominciano a essere diverse da quelle dell'apertura classica, il 'computer l'abbandona e comincia ad analizzare ogni mossa.

#### **Scelta della mossa migliore**

Per trovare la migliore mossa possibile, il analizzandone i possibili sviluppi, poi attribuisce a ognuna un punteggio a seconda dei rispettivi meriti. Per esempio, una mossa che portasse alla cattura di un alfiere in tre mosse, riceverebbe un punteggio superiore rispetto a una che permettesse di mangiare un pedone.

**Livello di abilità** 

Il numero delle mosse successive che il computer può analizzare ha un limite nelle

nero o del bianco è chiamata strato e un<br>computer potente può effettuare un'analisi su<br>nove strati. La maggior parte dei computer per il gioco degli scacchi permette di stabilire il livello di abilità del computer limitando il numero di mosse che esamina.

#### \*Un'apertura classica è una serie standard di mosse eseguibili nella prima parte di una partita. Alcuni computer contengono piú di quaranta aperture diverse.

**Tempo di risposta** 

Il tempo che il computer impiega per scegliere una mossa varia secondo il livello di abilità al quale sta giocando, cioè secondo le mosse che esamina. Quando il livello è alto, alcuni computer possono impiegare quattro o cinque ore, oppure finché non viene loro detto di fermarsi.

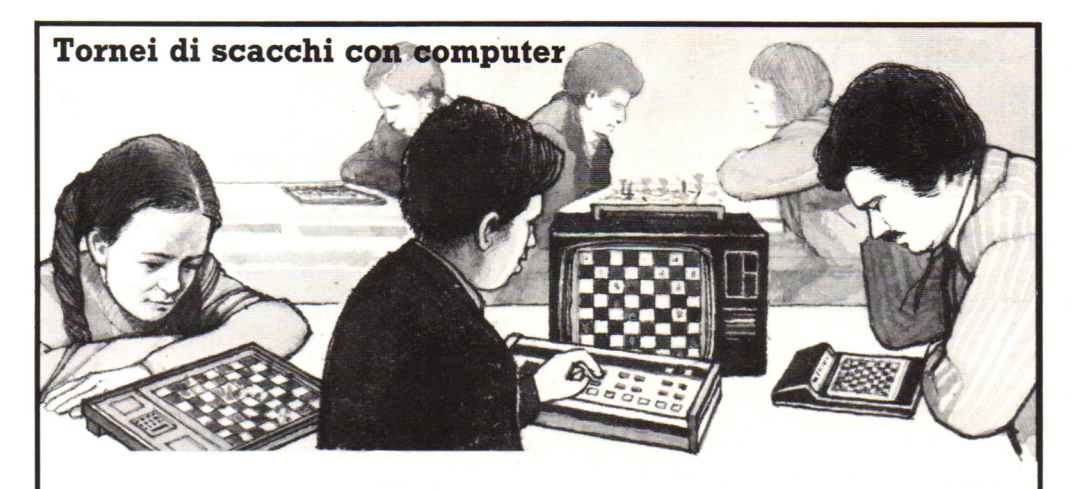

Ogni anno si tengono tornei di scacchi nei quali le persone giocano contro i computer e i computer giocano gli uni contro gli altri. Attualmente il campione di scacchi fra computer è Belle, che ha il punteggio, molto elevato, di 2400 punti (classificazione americana). Belle è in grado di esaminare 160.000 possibili posizioni al secondo e contiene piu di 1700 chip.

Probabilmente in un prossimo futuro tutti i computer scacchisti riceveranno una classificazione a seconda della loro abilità, analoga alla classificazione dei giocatori umani. Le classificazioni vengono calcolate attribuendo al computer punti per le vittorie e i pareggi ottenuti in un numero fisso di partite contro giocatori classificati.

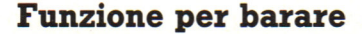

Permette di cambiare colore nel mezzo di una partita se il computer sta vincendo o se la posizione dei suoi pezzi sembra piú interessante. Alcuni computer consentono anche di riportare i pezzi alle posizioni di diverse mosse prima e di fare mosse diverse.

#### **La seconda mossa**

Con alcuni giochi puoi chiedere al computer a quella effettuata; alcuni computer possono<br>dire fino a otto delle mosse che avevano preso in considerazione. Un altro modo per limitare l'abilità del computer consiste nel piuttosto che quella con il punteggio piú elevato.

#### **Computer come insegnante di scacchi**

La maggior parte dei computer scacchisti possono giocare contro se stessi e alcuni possono fartele veder giocare. Possono anche proporti problemi da risolvere, mostrando come li avrebbe risolti il computer.

# **Guasti della stampante**

I tipi di guasti che si possono verificare sono 4: - blocchi della carta

- comportamento
- irregolare
- guasti elettronici<br>— problemi meccanici,
- come la fine di un nastro o la rottura di un elemento stampante.

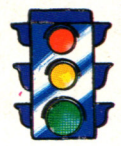

Un blocco della carta può avvenire per un'errata regolazione dei controlli, non appena la stampante è messa in funzione.

Quindi ogni volta che si inizia una stampa occorre controllare il funzionamento per alcuni minuti prima di lasciare la stanza.

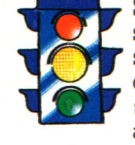

Se la stampante viene lasciata<br>
sola, può continuare a<br>
stampare anche dopo che la<br>
carta è finita: molte stampanti<br>
si fermano automaticamente<br>
alla fine della carta, ma altre sola, può continuare a stampare anche dopo che la carta è finita: molte stampanti si fermano automaticamente no, danneggiando l'elemento stampante.

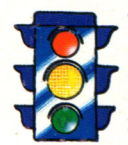

Un comportamento irregolare (salto di caratteri o righe, errori di scrittura, ecc.) può essere dovuto a un'errata regolazione dei controlli, quindi per prima cosa bisogna verificarli. Un'altra causa può essere un problema meccanico interno, che va corretto da specialisti.

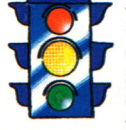

A volte un software non<br>adatto, o il posizionamer<br>della stampante su un<br>supporto danneggiato, p<br>causare un comportamer<br>irregolare. E bene contro<br> A volte un software non<br>adatto, o il posizionamento della stampante su un supporto danneggiato, può causare un çomportamento irregolare. E bene controllare anche il cavo di collegamento con il computer.

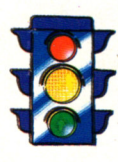

Un guasto elettronico in genere provoca errori vistosi, e va corretto da uno specialista.

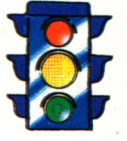

Un guasto meccanico di un elemento stampante (come la margherita) o l'esarimento del nastro fanno si che uno o più caratteri non vengano stampati o appaiano debolmente. Il rimedio consiste nella sostituzione dell'elemento stampante o del nastro.

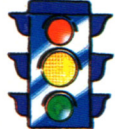

Anche un 'interlinea irregolare può essere dovuta a un guasto meccanico che richiede l'intervento di uno specialista.

# Vuoi sapere proprio tutto<br>sui migliori videogiochi?

Corri in edicola. C'è GUIDA VIDEOGIOCHI

a sole 3.500 lire.

#### **GRANDE GUIDA A TU** TI **I** GIOC

La prima vera grande guida indipendente a tutti i migliori giochi per computer, console, giochi da bar e altro ancora. In ogni numero trovi:

- · più di 30 giochi al microscopio
- · novità e anteprime

CAIN

- · i game da bar più gettonati
- · recensioni dei giochi più famosi
- · Nintendomania

**GRUPPO EDITORIALE** Scegli il meglio: scegli Jackson.

# **CPC464 e 6128 fantastici computer, L. 399.000 fantastici TV!**

CPC464GT 64 Kb RAM con monitor fosfori verdi, rastiera, registratore a cassetta, joystick, 100 programmi/giochi: L. 399.000.<sup>· IVA</sup>

CPC464CTM 64 Kb RAM con monitor a colori, tastiera, registratore a cassette, joystick, 100 programmi/giochi: L. 699.000. · "

CPC6128GT 128 Kb RAM con monitor a fosfori verdi, velocissimo disk driver da 3" doppia fac $cia$  (180 Kb + 180 Kb), joystick, 50 programmi/ giochi: L. 699.000. · "\*

CPC6128CTM 128 Kb RAM con monitor a colori, velocissimo disk driver da 3" doppia faccia  $(180 \text{ Kb} + 180 \text{ Kb})$ , joystick, 50 programmi/giochi: L. 899.000.<sup>, 13</sup>

#### **WKS 6128TV.**

Stazione completa com l Cerca quello più vicino su l TV color, come?

porta da: CPC 6128 CTM; Tavolo a ripiani; Sintonizzatore TV; Antenna amplificata. Tutto a L. 999.000.<sup> $+15A$ </sup>

#### **PRONTO AMSTRAD.**

Telefonaci: 02/26410511. avrai ogni informazione; oppure scrivici: Casella Postale 10794 -20124 Milano.

#### **lJ TROVI QUI.**

Presso i numerosissimi punti vendita Amstrad.

"Amstrad Magazine" in edicola, chiedi anche Junior Amstrad la rivita che ti regala i giochi per CPC (troverai molte notizie in più). Oltre 150 Centri di Assistenza Tecnia.

#### **FANTASTICO, DIVENTA TV COLOR.**

Al momento del tuo acquisto puoi trasformare il tuo CPC con monitor a colori in TV color, il tuo Ma è semplice, basta Acquistare il sintonizzatore TV (MP3) a L. 199.000.<sup>+ IVA</sup>

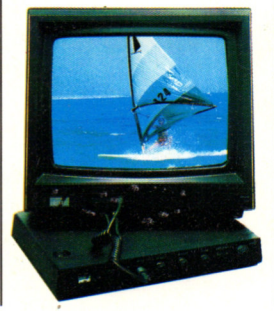

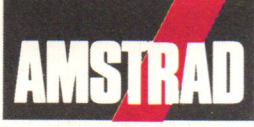

DALLA PARTE DEL CONSUMATORE